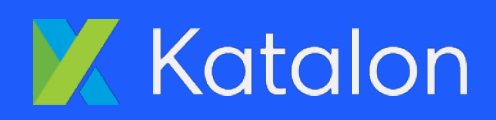

# License Comparison Guide

July 2022

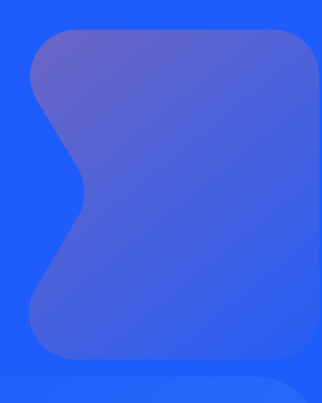

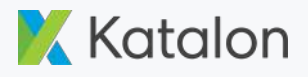

## Table of Contents

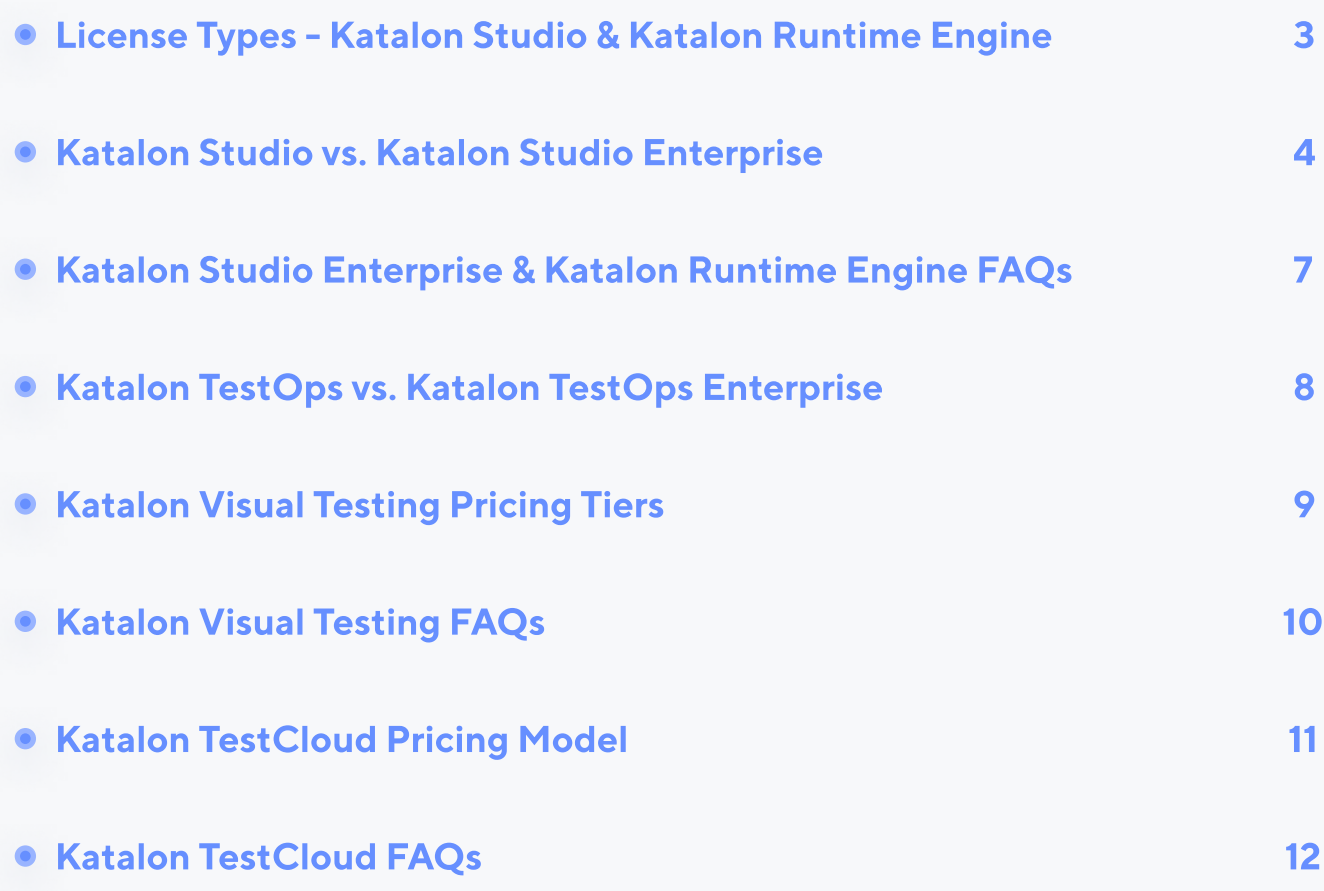

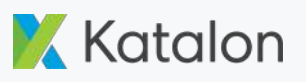

## License Types - Katalon Studio & Katalon Runtime Engine

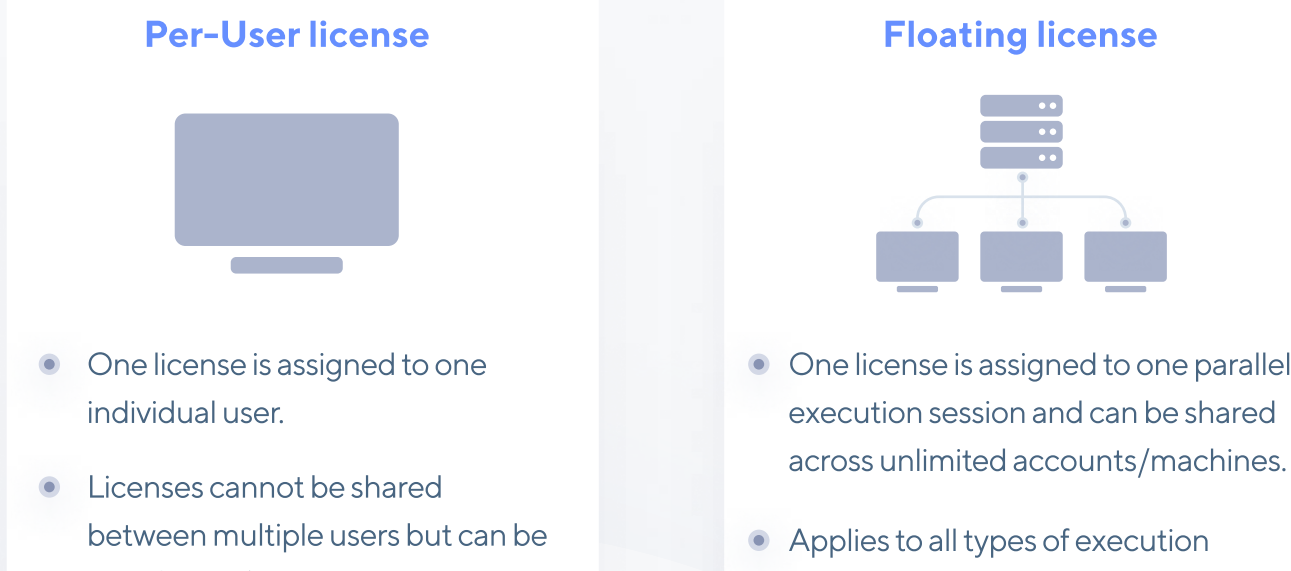

transferred (when an employee leaves the project or the company).

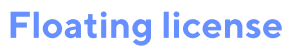

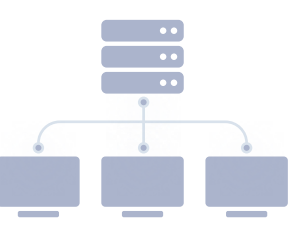

- One license is assigned to one parallel execution session and can be shared
- Applies to all types of execution environments.

## Flexible License Model That Meets Your Needs

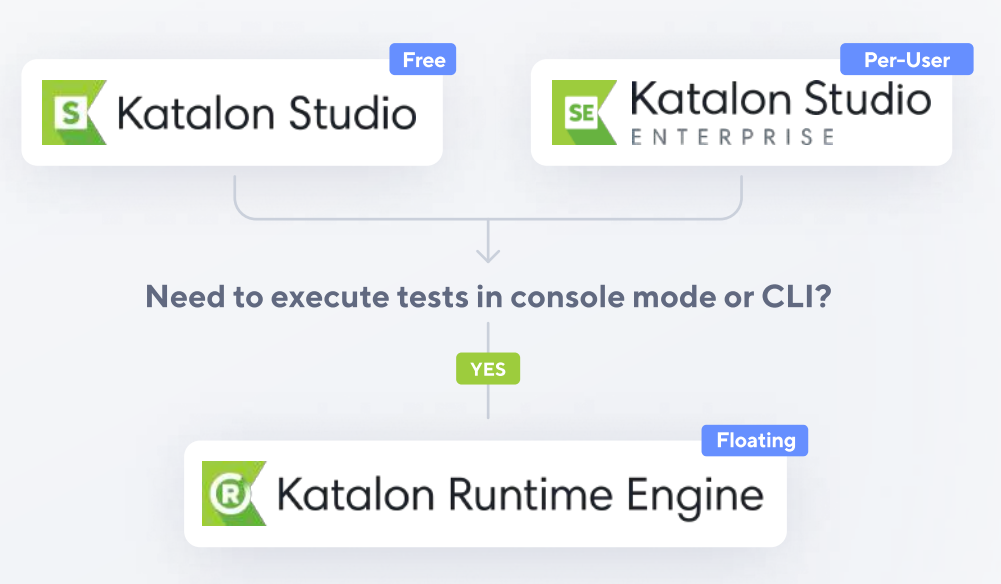

## Katalon Studio vs. Katalon Studio Enterprise

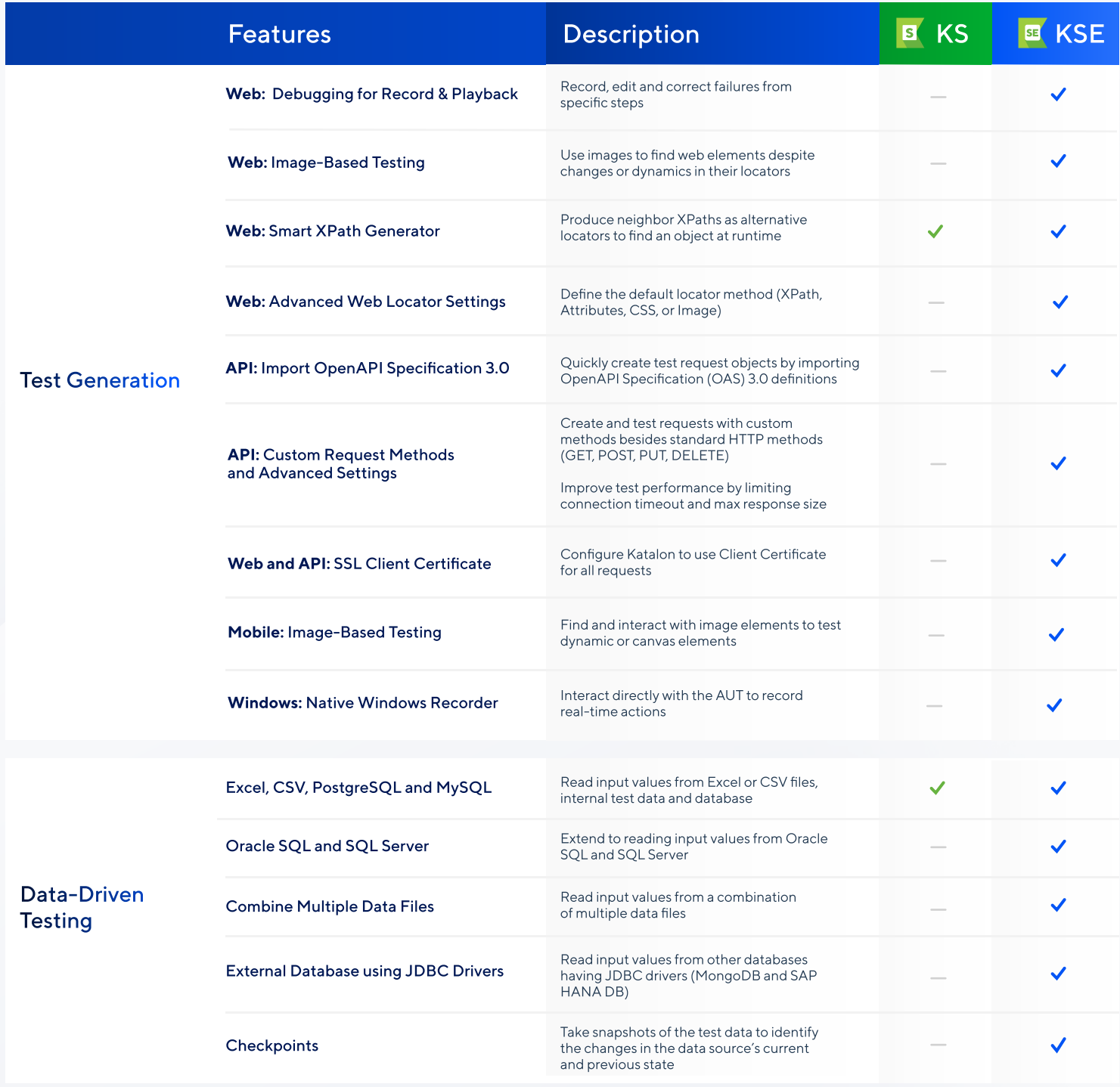

## Katalon Studio vs. Katalon Studio Enterprise

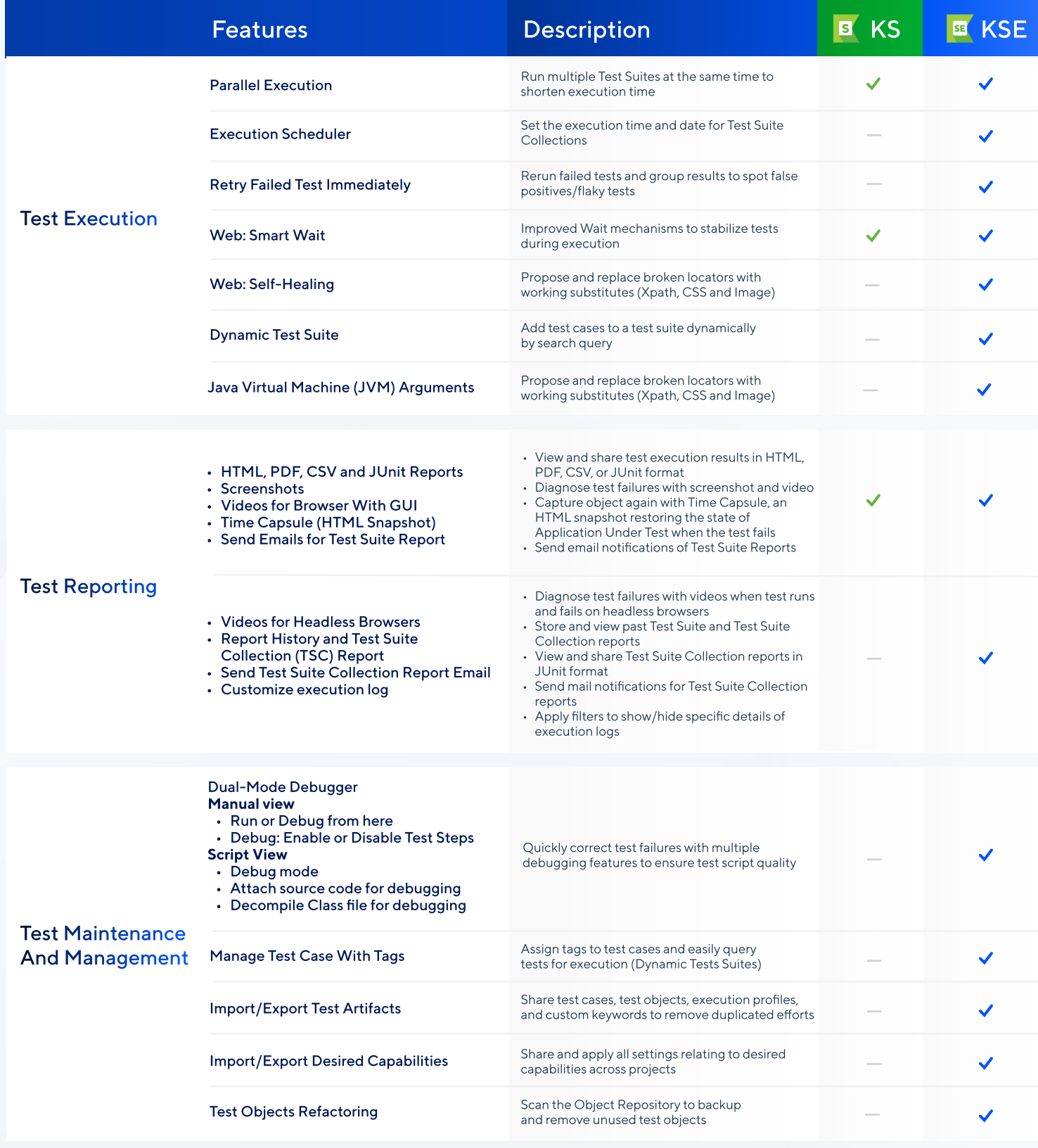

#### Needmore assistance? Please **Contact Sales**.

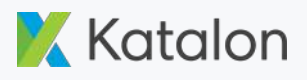

## Katalon Studio vs. Katalon Studio Enterprise

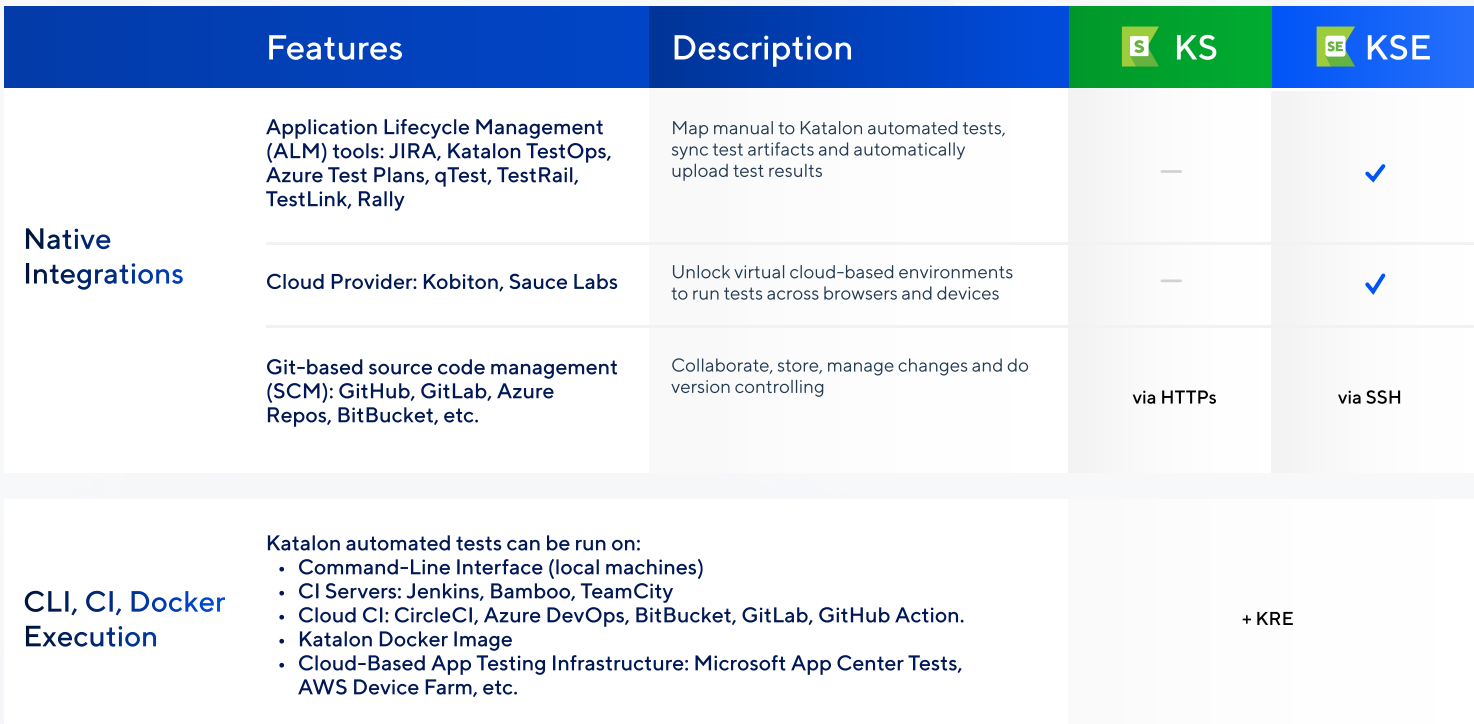

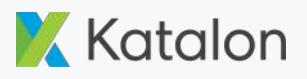

6

## Katalon Studio Enterprise & Katalon Runtime Engine FAQs

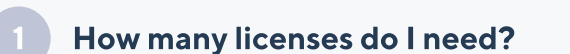

For Katalon Studio Enterprise, the number of licenses will be equal to the number of users. For Katalon Runtime Engine, the number of licenses will correlate to the number of parallel sessions. **Learn more.** 

- How do I use Katalon Studio Enterprise in an offline environment? per-User licenses can be converted to offline and will be active until their expiration date.
- 3 Can Katalon Studio Enterprise execute tests in the command-line interface (CLI)? To execute a test in CLI mode, you will need a Katalon Runtime Engine license. Learn more.
- My team has contractors, rotating employees, or projects with episodic tasks. What is the best practice? 4

In this case, we recommend the monthly Katalon Studio Enterprise license to best optimize your project's budget.

#### 5 What is the Katalon Runtime Engine floating license?

One license is assigned to one parallel execution session. This license applies to all types of execution environments and can be shared across multiple accounts/machines.

### How many licenses should I subscribe to if I have more execution machines than parallel sessions?

To ensure work continuity, you need an adequate number of Katalon Runtime Engine licenses for your execution machines. Therefore, the number of Katalon Runtime Engine licenses should be equal to the number of execution machines. Additionally, you can expand testing bandwidth using TestCloud. [Learn more.](https://docs.katalon.com/katalon-studio/docs/license.html)

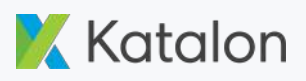

## Katalon TestOps vs. Katalon TestOps Enterprise

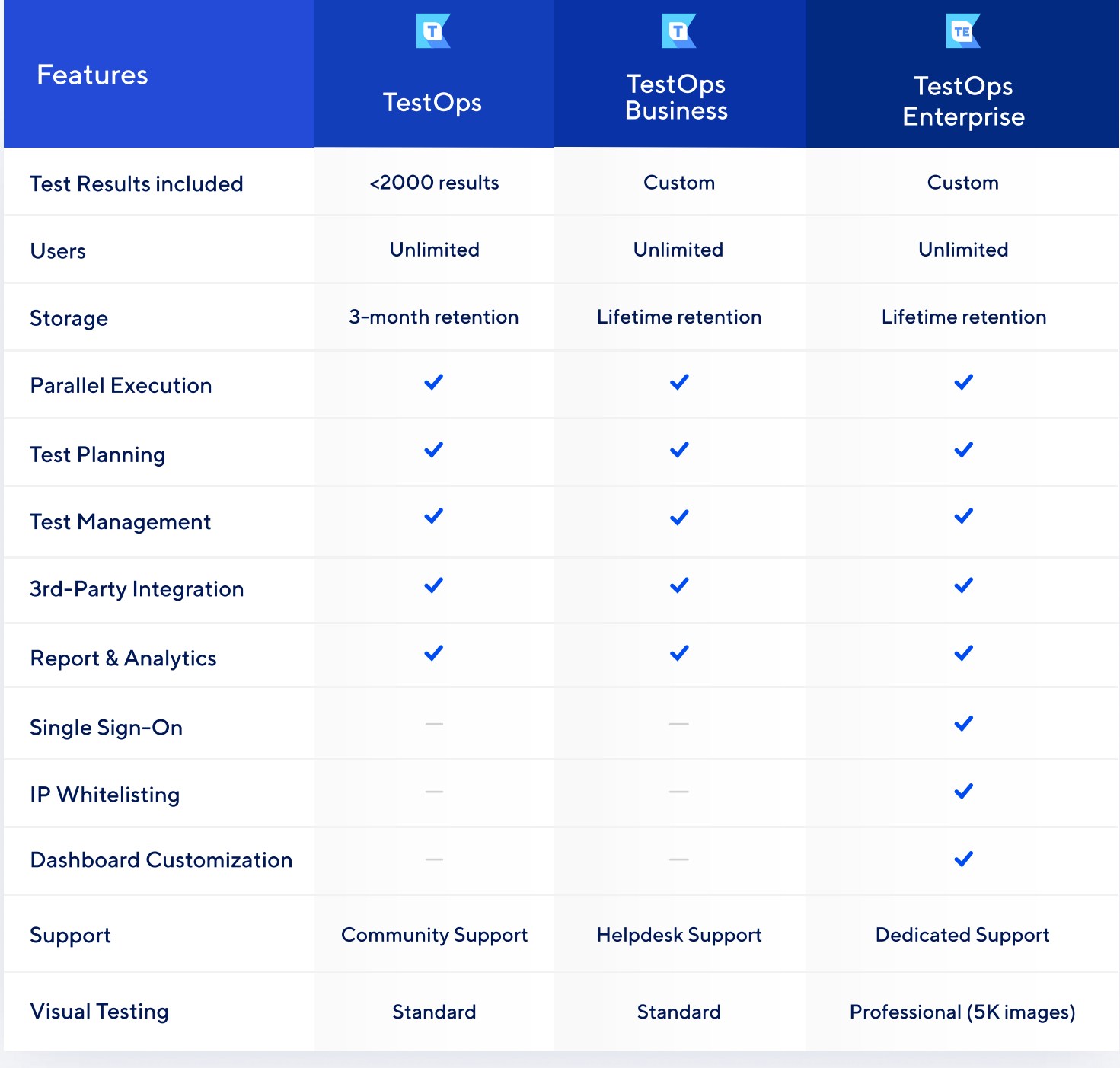

## Need more assistance?

[Contact Sales](https://www.katalon.com/view-a-demo/)

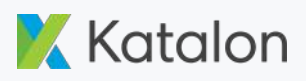

## Katalon Visual Testing Pricing Tiers

Visual testing is a feature that allows users to create visual regression tests with minimal efforts. Its seamless integration with the Katalon platform means that users can start using it without having to worry about complex setups or third-party configurations. There are two pricing plans: a free Standard plan, and a paid Professional plan.

### **Standard (Free) Professional**

- 1,000 images per month
- Standard Visual Test Run Reports
- Schedule Test Runs with baseline collections
- Specify areas to ignore
- $\blacktriangleright$  Pixel-based comparison

- 20,000+ images per month
- Standard Visual Test Run Reports
- Schedule Test Runs with baseline collections
- Specify areas to ignore
- Pixel-based comparison
- Text-based comparison (AI)
- Layout-based comparison (AI)

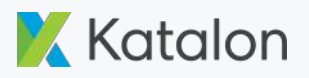

## Katalon Visual Testing FAQs

1 How does Katalon use AI to reduce false positives in visual regression?

Aside from the pixel comparison approach, we provide two new image comparison methods using AI: layout-based and text/content-based.

Katalon leverages AI to define and match various zones between the checkpoint image and the baseline image, then highlight changes in the layout. We also use machine learning models to extract and compare texts from the two images regardless of font family, font size or color, which helps the user to quickly identify texts modified from the original version.

#### Can I exclude specific areas from the comparison?

Yes, you can use the Configured Ignored Zone feature by editing the most recent baseline image and adding the ignored zone(s) to the area(s) when comparing a screenshot with the baseline image.

#### 3 How does Visual Testing compare to other tools?

Visual Testing is an integral part of the Katalon ecosystem; it enables a seamless integration without any setup effort, saving time and optimizing your testing performance. It quickly identifies unexpected visual changes made to the UI on top of the functional testing.

Katalon Studio supports [integration with Applitools](https://docs.katalon.com/docs/katalon-studio-enterprise/integration/applitools-integration) for customers that are already using the application.

#### Do I need TestOps Enterprise to purchase the Visual Testing add-on?

No, customers don't have to have TestOps Enterprise, Visual Testing Standard is available in TestOps Free and TestOps Business. TestOps Business customers can upgrade to Visual Testing Professional. Enterprise customers have all the advanced features with 5,000 images included and can upgrade to Visual Testing Professional for 20,000+ images.

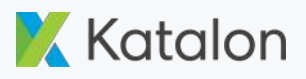

## Katalon TestCloud Pricing Model

Katalon TestCloud is intended to work for all team size, complexity of tasks, and budget capacity. Therefore, our pricing model has been structured into two different types:

- Free trial.
- Per session, tailored for projects where larger and long-running tests are executed often.

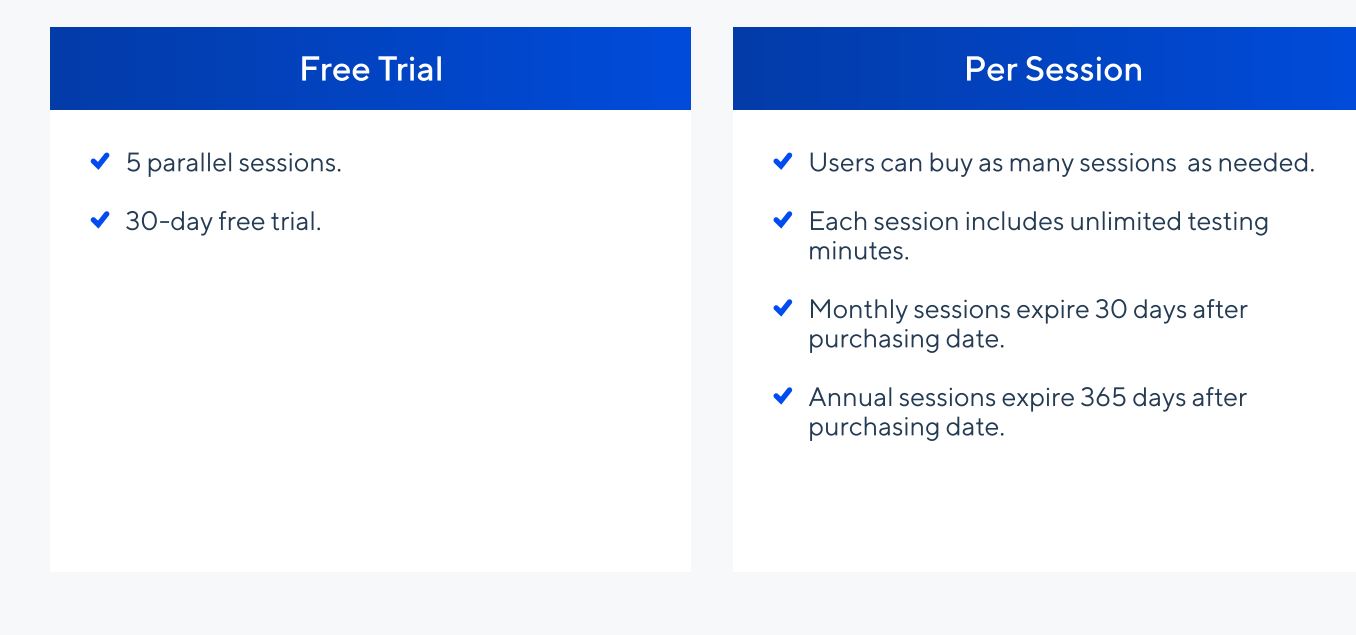

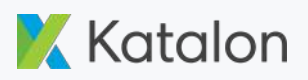

## Katalon TestCloud FAQs

#### What is a TestCloud Session?

A TestCloud session is equivalent to a Katalon test suite or test suite collection execution. Multiple parallel sessions are needed when you want to execute test suites or test suite collections in parallel.

#### 2 Who should use TestCloud?

Testers, developers, and DevOps engineers who want access to multiple environments to test on any browser, version, OS, or combination of the three. We believe in making our testing solutions available to meet the needs of users across a spectrum of team size, complexity of tasks, and budget capacity.

#### Is TestCloud a replacement for KRE?

No, both can be used in conjunction. You can continue using KRE locally and also use TestCloud to expand your testing environment bandwidth. After you are done testing you can shut down your TestCloud instance.

#### There are other alternatives for cross-browser and cross-platform testing, why should I pick TestCloud? 4

Using third-party solutions means that you would have to deal with other vendors, connections, and configurations which will take time away from you and your team. TestCloud is part of the Katalon Platform which means once you have a Katalon account, you have immediate access to all the platform components and do not need to do any extra deployments or configurations.

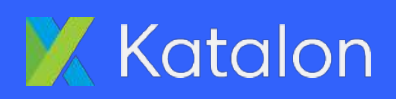

General & Legal Inquiries: business@katalon.com License & Purchase Inquiries: business@katalon.com Partnership Inquiries: partner@katalon.com

Follow us

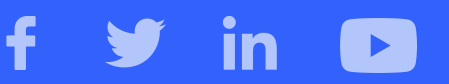